# Package 'wCorr'

May 20, 2021

Type Package

Title Weighted Correlations

Version 1.9.5

Date 2021-05-20

Maintainer Paul Bailey <pbailey@air.org>

Description Calculates Pearson, Spearman, polychoric, and polyserial correlation coefficients, in weighted or unweighted form. The package implements tetrachoric correlation as a special case of the polychoric and biserial correlation as a specific case of the polyserial.

License GPL-2

BugReports <https://github.com/American-Institutes-for-Research/wCorr/issues>

# URL <https://american-institutes-for-research.github.io/wCorr/>

Note This publication was prepared for NCES under Contract No. ED-IES-12-D-0002 with the American Institutes for Research. Mention of trade names, commercial products, or organizations does not imply endorsement by the U.S. Government.

Imports minqa, mnormt, Rcpp, stats

**Depends**  $R$  ( $>= 3.0.0$ )

RoxygenNote 7.1.1

Suggests knitr, rmarkdown, lattice, captioner, doBy

VignetteBuilder knitr

LinkingTo Rcpp, RcppArmadillo

NeedsCompilation yes

Author Emmanuel Sikali [pdr], Paul Bailey [aut, cre], Ahmad Emad [aut], Eric Buehler [ctb]

Repository CRAN

Date/Publication 2021-05-20 21:00:02 UTC

# <span id="page-1-0"></span>R topics documented:

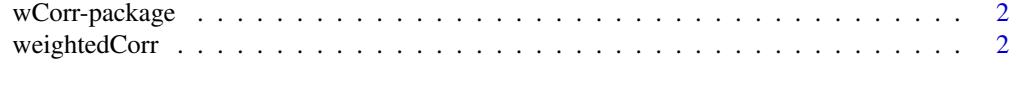

# **Index** [5](#page-4-0). The second state of the second state of the second state of the second state of the second state of the second state of the second state of the second state of the second state of the second state of the second

wCorr-package *Computes weighted or unweighted Pearson, Spearman, polyserial, and polychoric correlations coefficients.*

# Description

See [weightedCorr](#page-1-1) for examples.

<span id="page-1-1"></span>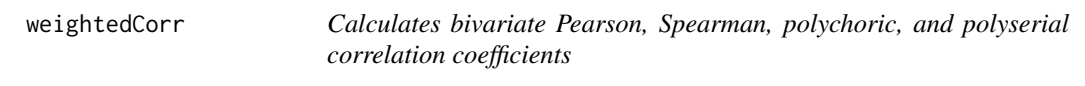

# Description

Calculates bivariate Pearson, Spearman, polychoric, and polyserial correlation coefficients in weighted or unweighted form, on discrete or continuous variables. Also calculates tetrachoric and biserial correlation coefficients as described below.

# Usage

```
weightedCorr(
  x,
 y,
 method = c("Pearson", "Spearman", "Polyserial", "Polychoric"),
 weights = rep(1, length(x)),ML = FALSE,fast = TRUE\lambda
```
# Arguments

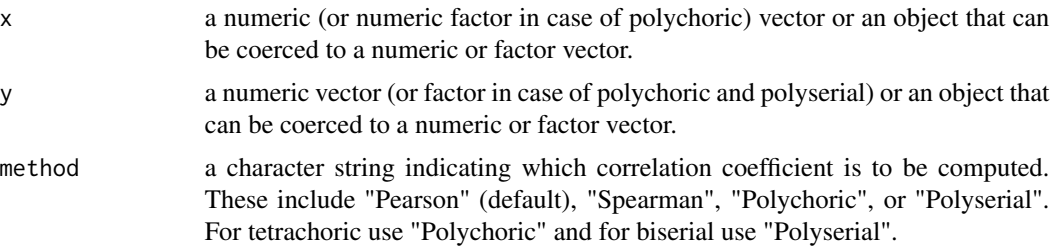

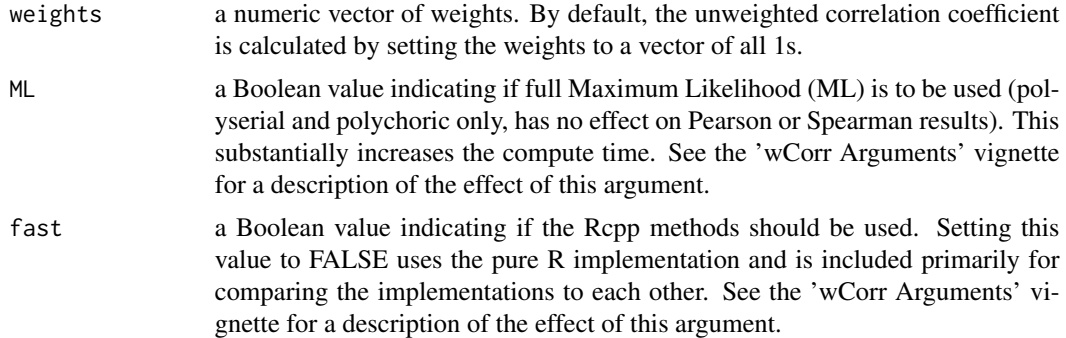

#### Details

In case of polyserial, x must be the observed ordinal variable, and y the observed continuous variable. For polychoric, both must be categorical. The correlation methods are calculated as described in the 'wCorr Formulas' vignette.

For Spearman the data is first ranked and then a Pearson type correlation coefficient is calculated on the result. The ranking method gives averages for ties.

The details of computation are given in the 'wCorr Formulas' vignette.

# Value

A scalar that is the estimated correlation.

#### References

Polyserial computation based on the likelihood function in Cox, N. R. (1974), "Estimation of the Correlation between a Continuous and a Discrete Variable." Biometrics, 30 (1), pp 171-178.

Polychoric computation based on the likelihood function in Olsson, U. (1979) "Maximum Likelihood Estimation of the Polychoric Correlation Coefficient." Psyhometrika, 44 (4), pp 443-460.

The weighted Pearson formula appears in many places, including the "correlate" function in Stata Corp, Stata Statistical Software: Release 8. College Station, TX: Stata Corp LP, 2003.

#### See Also

cor

#### Examples

```
# run a polyserial correlation
attach(mtcars)
weightedCorr(gear, x=cyl, method="polyserial")
# weight by MPG
weightedCorr(y=gear, x=cyl, method="polyserial", weights=mpg)
# unweight
weightedCorr(y=gear, x=cyl, method="polyserial")
```
# run a polychoric correlation

```
weightedCorr(gear, x=cyl, method="polychoric")
# weight by MPG
weightedCorr(y=gear, x=cyl, method="polychoric", weights=mpg)
# unwiehgted
weightedCorr(y=gear, x=cyl, method="polychoric")
detach(mtcars)
```
# <span id="page-4-0"></span>Index

wCorr-package, [2](#page-1-0) weightedCorr, *[2](#page-1-0)*, [2](#page-1-0)